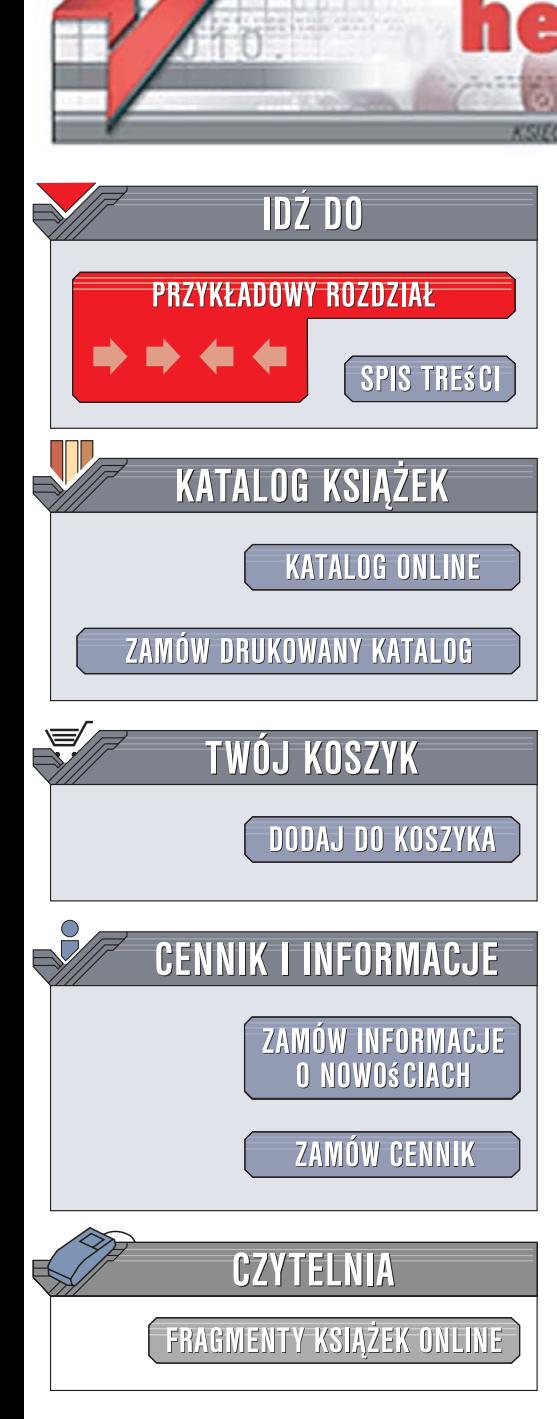

Wydawnictwo Helion ul. Kościuszki 1c 44-100 Gliwice tel. 032 230 98 63 [e-mail: helion@helion.pl](mailto:helion@helion.pl)

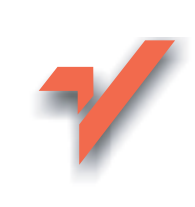

## Ruby. Tao programowania w 400 przykładach

 ${\sf lion}$ 

Autor: Hal Fulton Tłumaczenie: Mikołaj Szczepaniak ISBN: 978-83-246-0958-1 Tytuł oryginału: The Ruby Way, Second Edition: Solutions and Techniques in Ruby Programming Format: B5, stron: 912 oprawa twarda Przykłady na ftp: 54 kB

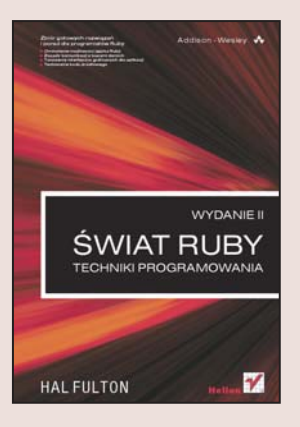

## Zbiór gotowych rozwiązań i porad dla programistów Ruby

- Omówienie możliwości jezyka Ruby
- Zasady komunikacji z bazami danych
- Tworzenie interfejsów graficznych dla aplikacji
- Testowanie kodu źródłowego

Ruby, obiektowy język programowania, opracowany na poczatku lat 90. ubiegłego wieku w Japonii, cieszy się zasłużoną i stale rosnącą popularnością. Dziś Ruby jest poważną konkurencją dla Perla i podstawowym fundamentem technologii Ruby on Rails - doskonałego narzędzia do szybkiego tworzenia aplikacji i witryn internetowych. Prosta składnia, duże możliwości, zwarta konstrukcja, rozbudowana i niezwykle wygodna obsługa wyjatków oraz przetwarzania plików tekstowych sprawiaja, że po ten jezyk programowania sięga coraz więcej osób piszacych oprogramowanie.

Książka "Ruby. Tao programowania w 400 przykładach" to podręcznik dla tych programistów, którzy poszukują metod rozwiązywania konkretnych zadań programistycznych za pomocą Ruby. Na ponad 400 przykładach przedstawiono w niej przeróżne zastosowania i możliwości tego języka. Czytając ją, poznasz elementy języka Ruby i zasady programowania obiektowego, techniki przetwarzania łańcuchów tekstowych z zastosowaniem wyrażeń regularnych oraz sposoby wykonywania nawet najbardziej złożonych operacji matematycznych. Znajdziesz tu także omówienie metod komunikacii z bazami danych, budowania graficznych interfejsów użytkownika, programowania wielowatkowego i pisania skryptów administracyjnych. Dowiesz się też, jak korzystać z frameworka Ruby on Rails.

- Programowanie obiektowe w Ruby
- Przetwarzanie danych tekstowych
- Obliczenia matematyczne
- Internacjonalizacja aplikacji
- Operacie na złożonych strukturach danych
- Dynamiczne elementy języka Ruby
- Tworzenie interfejsów graficznych dla aplikacji
- Aplikacje wielowatkowe
- Pobieranie danych z baz
- Dystrybucia aplikacii
- Testowanie

Tworzenie aplikacji internetowych w technologii Ruby on Rails Przyspiesz proces tworzenia witryn i aplikacji z Ruby!

# SPIS TREŚCI

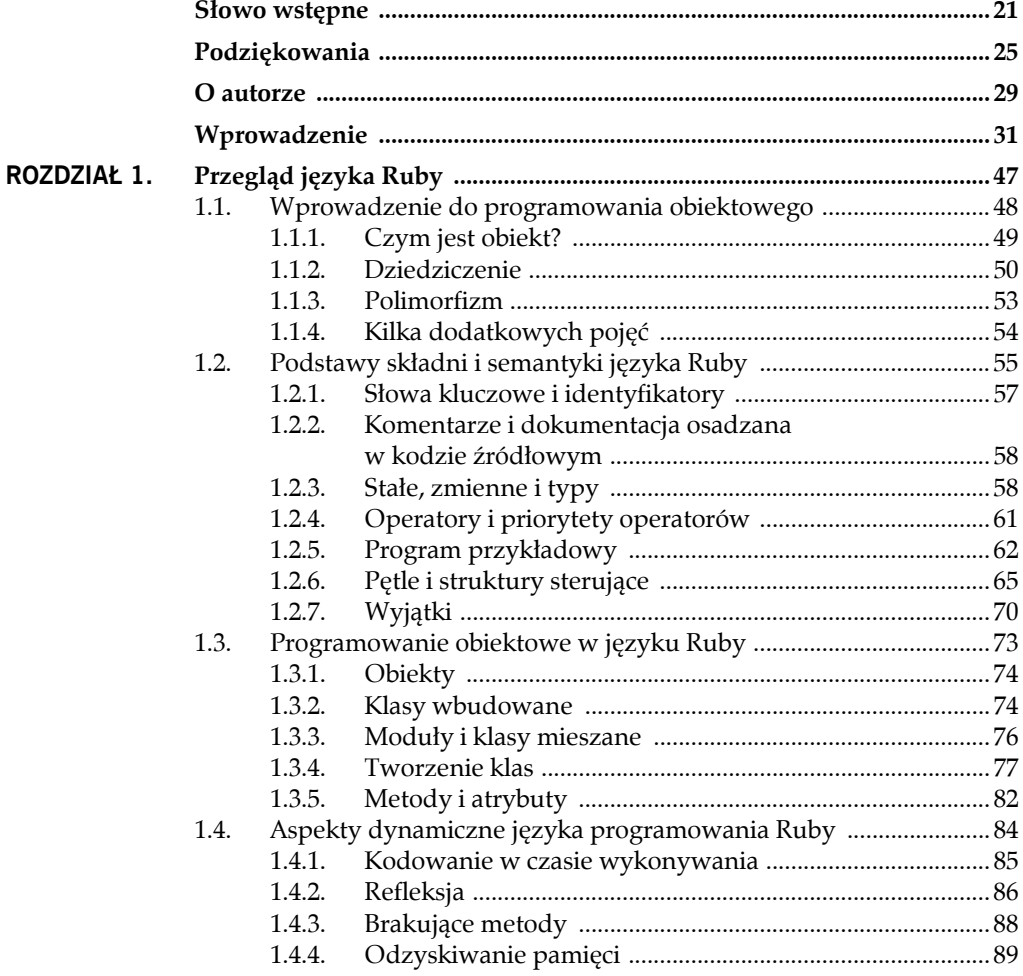

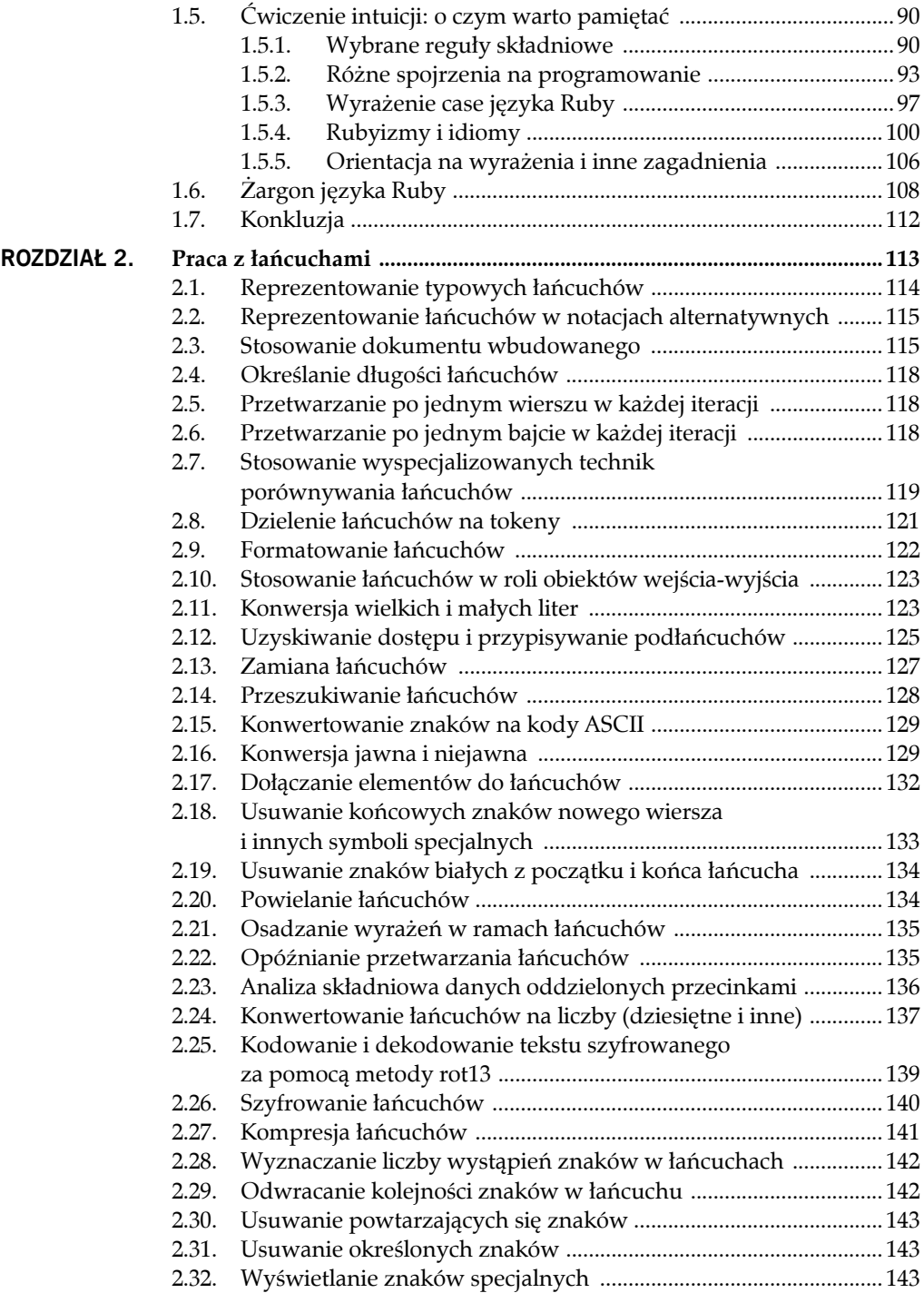

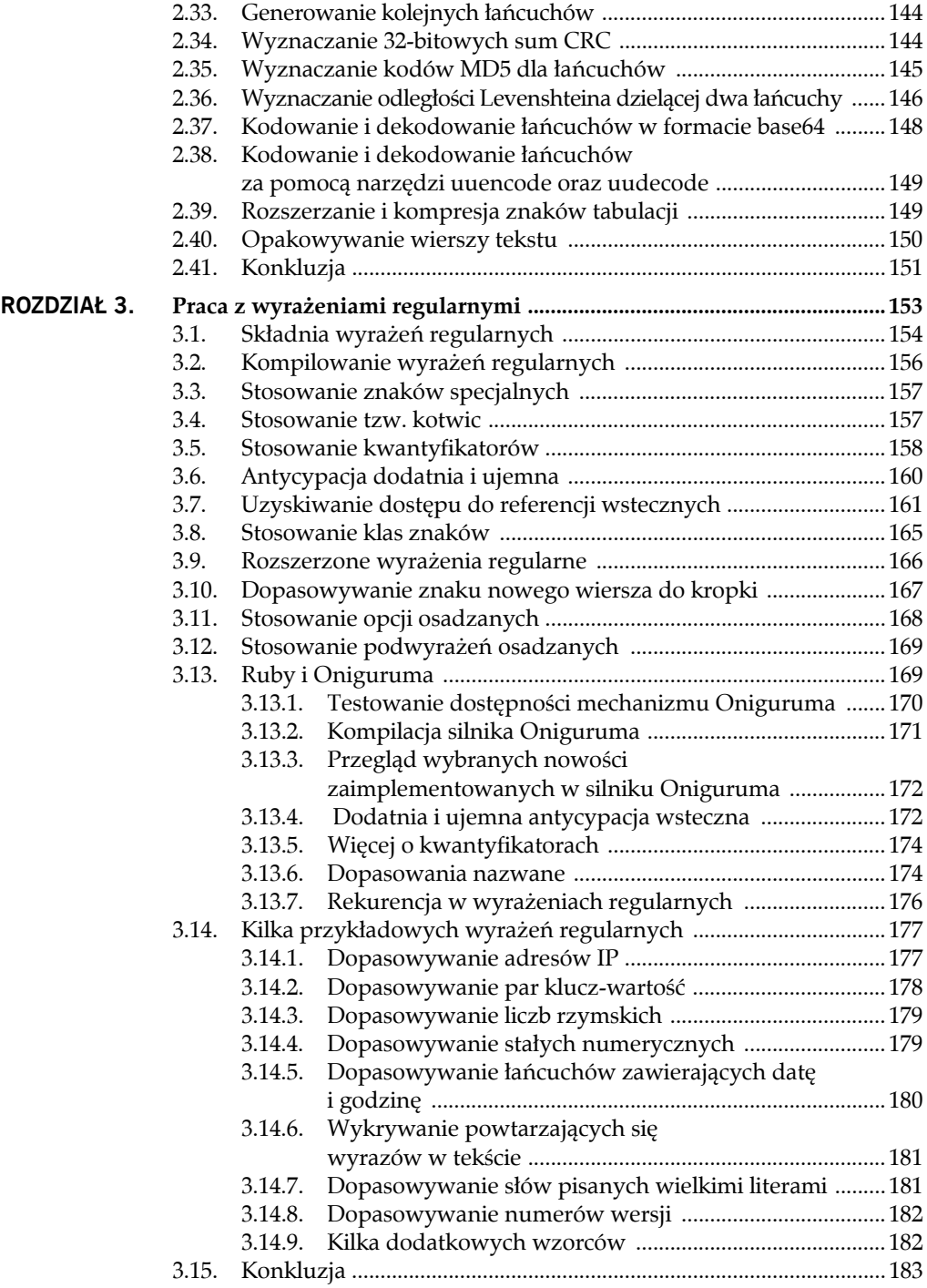

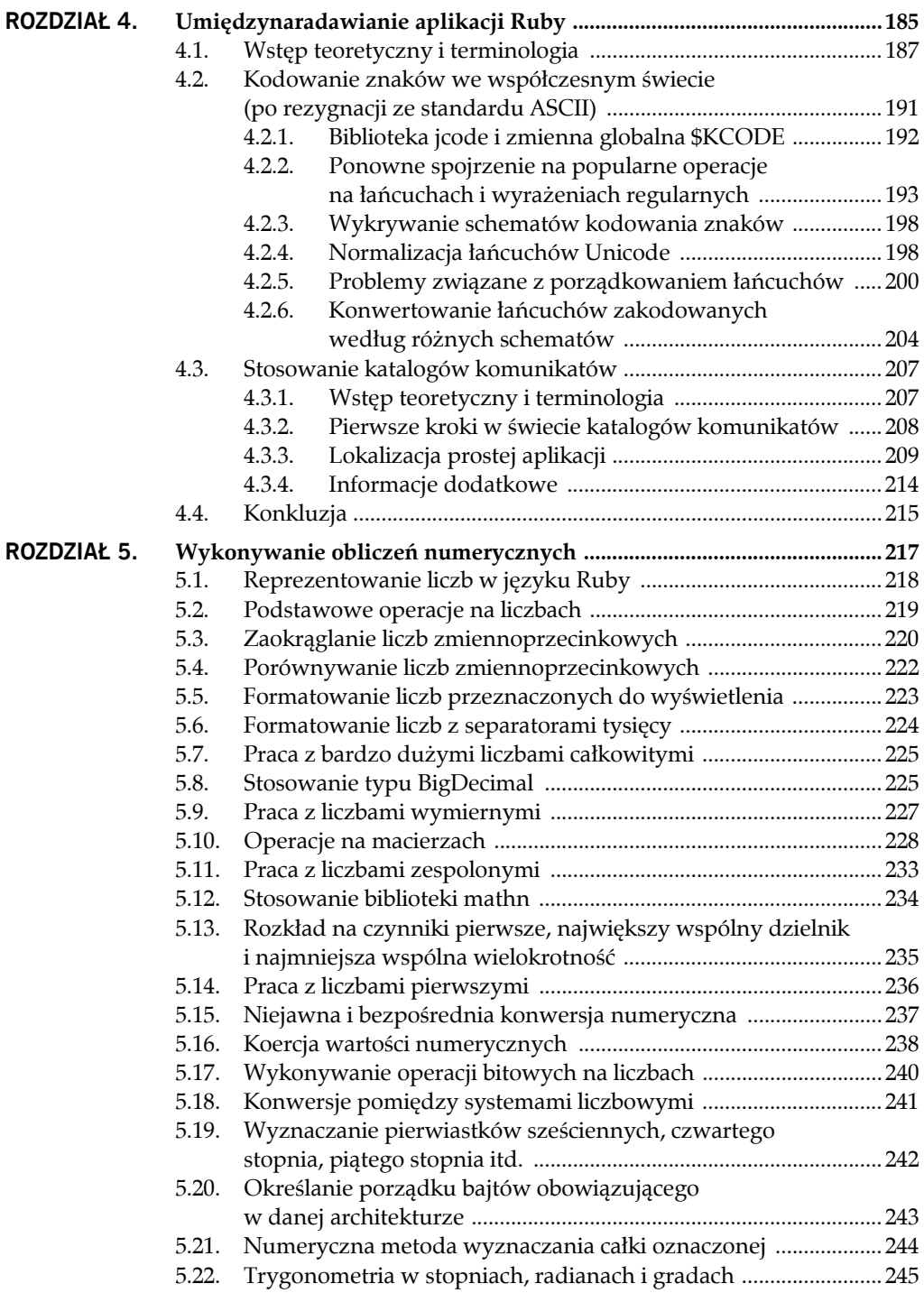

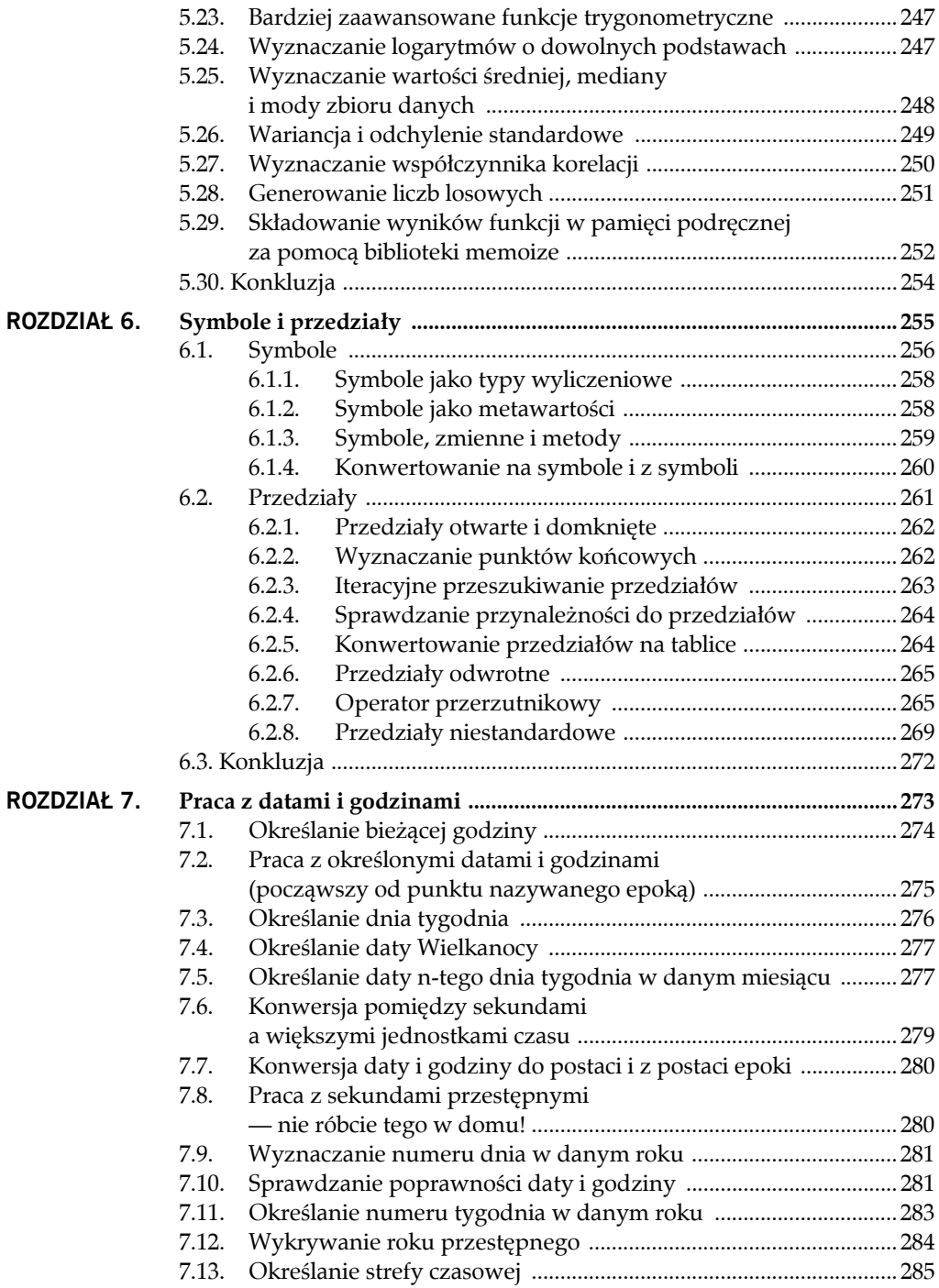

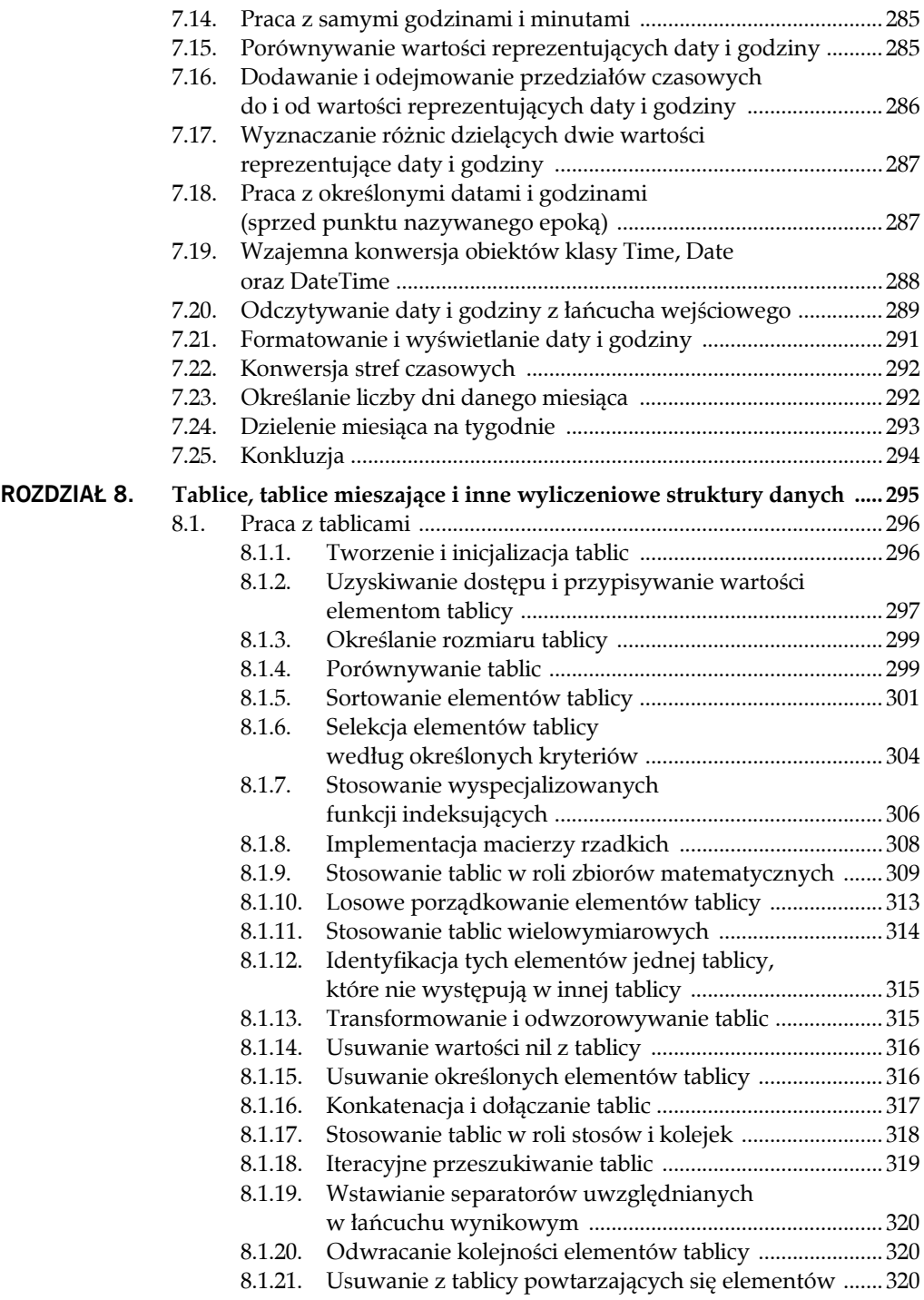

![](_page_7_Picture_219.jpeg)

![](_page_8_Picture_238.jpeg)

![](_page_9_Picture_202.jpeg)

![](_page_10_Picture_193.jpeg)

![](_page_11_Picture_173.jpeg)

![](_page_12_Picture_204.jpeg)

![](_page_13_Picture_208.jpeg)

![](_page_14_Picture_203.jpeg)

![](_page_15_Picture_164.jpeg)

![](_page_16_Picture_129.jpeg)

# ROZDZIAŁ 9.

# **Zaawansowane struktury danych**

*Graficzne odwzorowanie danych pobieranych z banków wszystkich komputerów świata. Niewyobrażalna złożoność… Linie światła sięgającego nieprzestrzeni umysłu, roje i konstelacje danych. Jak światła miasta, milknące w oddali.*

— *William Gibson*

Istnieją oczywiście bardziej złożone i interesujące struktury danych niż tablice, tablice mieszające i pokrewne. Część spośród struktur danych, którymi zajmiemy się w niniejszym rozdziale, jest pośrednio lub bezpośrednio obsługiwana w języku Ruby; pozostałe będziemy musieli w większym lub mniejszym stopniu implementować samodzielnie. Na szczęście okazuje się, że język programowania Ruby znacznie upraszcza proces konstruowania niestandardowych struktur danych.

Jak się za chwilę okaże, zbiór matematyczny może być reprezentowany w formie tablic. Najnowsza wersja języka Ruby dodatkowo oferuje swoim programistom klasę Set, która doskonale sprawdza się w tej roli.

Stosy i kolejki należą do najbardziej popularnych struktur danych w świecie komputerów. Czytelnicy zainteresowani praktycznymi zastosowaniami tych struktur danych znajdą kilka przykładów w niniejszym rozdziale. Bardziej szczegółowe omówienie zagadnień związanych ze stosami i kolejkami można znaleźć w niezliczonych podręcznikach przeznaczonych dla studentów pierwszego roku informatyki.

Drzewa są szczególnie przydatne w procesach sortowania, przeszukiwania i zwykłego reprezentowania danych hierarchicznych. W tym rozdziale skoncentrujemy się przede wszystkim na drzewach binarnych, ale zajmiemy się też innymi strukturami tego typu.

Bardziej ogólną formą drzewa jest **graf** (ang. *graph*). Graf jest po prostu kolekcją węzłów połączonych łukami, które mogą mieć przypisane wagi i kierunki. Grafy okazują się szczególnie przydatne w takich obszarach badań jak sieci komputerowe czy inżynieria wiedzy.

Ponieważ jednak najprostszym zagadnieniem są zbiory, właśnie nimi zajmiemy się w pierwszej kolejności.

## **9.1. PRACA ZE ZBIORAMI**

W poprzednim rozdziale mieliśmy okazję się przekonać, jak pewne metody klasy Array umożliwiają nam stosowanie jej obiektów w roli możliwej do przyjęcia reprezentacji zbiorów. Nieco większe możliwości i wygodę w tym obszarze oferuje klasa Set, która ukrywa przed programistą część szczegółów implementacyjnych.

Aby mieć dostęp do rozwiązań zaimplementowany w klasie Set, wystarczy użyć prostego wyrażenia require:

require 'set'

W ten sposób dodatkowo rozbudowujemy moduł Enumerable o metodę to\_set, która umożliwia konwersję na zbiór dowolnych obiektów reprezentujących wyliczeniowe struktury danych.

Tworzenie nowych zbiorów jest bardzo proste. Okazuje się, że w przypadku zbiorów metoda [] działa dokładnie tak samo jak w przypadku tablic mieszających. Metoda new może otrzymywać na wejściu opcjonalny obiekt wyliczeniowy i opcjonalny blok kodu. Jeśli zdecydujemy się na użycie bloku, przekazany kod zostanie wykorzystany w roli swoistego preprocesora przetwarzającego daną listę (podobnie jak operacja map):

```
s1 = Set[3,4,5] # czyli {3,4,5} w notacji matematycznej
arr = [3, 4, 5]s2 = Set.new(arr) #jw.
s3 = Set.new(arr) {|x| x.to_s } # zbiór łańcuchów (nie liczb)
```
## **9.1.1. PROSTE OPERACJE NA ZBIORACH**

Do wyznaczania sumy zbiorów służy metoda union (dla metody union zdefiniowano dwa aliasy: | oraz +):

 $x = Set[1, 2, 3]$  $y = Set[3, 4, 5]$ 

![](_page_19_Picture_250.jpeg)

Iloczyn (część wspólną) dwóch zbiorów możemy wyznaczać za pomocą metody intersetion (lub jej aliasu &):

```
x = Set[1, 2, 3]y = Set[3, 4, 5]a = x.intersection(y) # Set[3]b = x \& y #jw.
```
Dwuargumentowy operator – reprezentuje operację różnicy zbiorów (o czym wspominaliśmy już przy okazji omawiania tablic w punkcie 8.1.9 zatytułowanym "Stosowanie tablic w roli zbiorów matematycznych"):

diff = Set[1,2,3] - Set[3,4,5] *# Set[1,2]*

Podobnie jak w przypadku tablic, przynależność do zbioru możemy sprawdzać za pomocą metod member? i include?. Warto pamiętać, że kolejność operandów jest odwrotna niż ta, którą znamy z lekcji matematyki:

```
Set[1,2,3].include?(2) # true
Set[1,2,3].include?(4) # false
Set[1,2,3].member?(4) # false
```
Za pomocą metody empty? możemy (podobnie jak w przypadku tabel) sprawdzić, czy mamy do czynienia ze zbiorem pustym. Metoda clear usuwa wszystkie elementy zbioru niezależnie od jego bieżącej zawartości:

![](_page_19_Picture_251.jpeg)

Klasa Set oferuje też możliwość określania relacji łączących dwa zbiory — za pomocą odpowiednich metod możemy sprawdzać, czy zbiór reprezentowany przez obiekt docelowy jest podzbiorem innego zbioru, czy jest jego podzbiorem właściwym lub czy jest jego nadzbiorem:

```
x = Set[3, 4, 5]y = Set[3, 4]x.subset?(y) # false
y.subset?(x) # true
y.proper_subset?(x) # true
x.subset?(x) # true
x.proper_subset?(x) # false
x.superset?(y) # true
```
Metoda add (alias <<) dodaje pojedynczy element do wskazanego zbioru i zwraca zmodyfikowany zbiór; metoda add? zwraca wartość nil, jeśli wskazany zbiór zawiera już dany element. Za pomocą metody merge możemy jednocześnie dodawać wiele elementów. Wszystkie wymienione metody mogą oczywiście modyfikować obiekt docelowy (reprezentujący zbiór). Metoda replace działa na zbiorach dokładnie tak jak w przypadku łańcuchów i tablic.

I wreszcie operator == służy do weryfikacji równości dwóch zbiorów:

```
Set[3,4,5] == Set[5,4,3] # true
```
## **9.1.2. ZAAWANSOWANE OPERACJE NA ZBIORACH**

Oczywiście mamy też możliwość iteracyjnego przeszukiwania elementów zbioru, jednak (podobnie jak w przypadku tablic mieszających) nie należy oczekiwać określonego porządku, ponieważ zbiory z natury rzeczy są strukturami nieuporządkowanymi, a język Ruby nie gwarantuje powtarzalności sekwencji ich elementów. (Mimo że w kolejnych operacjach iteracyjnego przeszukiwania możemy otrzymywać elementy zbioru w różnej kolejności, wykorzystywanie tego faktu do budowy wiarygodnego generatora sekwencji losowych byłoby naiwnością).

```
s = Set[1, 2, 3, 4, 5]s.each {|x| puts x; break } # Dane wynikowe: 5
```
Metoda classify jest odpowiednikiem metody partition (właśnie metoda classify była naszą inspiracją podczas prac nad identycznie nazwaną funkcją w punkcie 8.3.3 zatytułowanym "Metoda partition"):

```
files = Set.new(Dir["*"])
hash = files.classify do |f|if File.size(f) \leq 10 000
     :small
   elsif File.size(f) <= 10_000_000
     :medium
   else
     :large
   end
end
big_files = hash[:large] # Zmienna big_files jest obiektem klasy Set.
```
Podobnie działa metoda divide, która do określania przynależności zbiorów do poszczególnych grup wykorzystuje przekazany blok kodu, po czym zwraca wynik w postaci zbioru zbiorów.

Jeśli blok wejściowy obejmuje tylko jeden operand, wywołania wykonywane przez metodę divide będą miały następującą postać: block.call(a) == block.call(b). W ten sposób metoda divide określa, czy elementy a i b należą do tego samego podzbioru. Jeśli przekażemy blok obejmujący dwa operandy, metoda divide będzie wykonywała wywołania block.call(a,b) celem określenia, czy te dwa elementy należą do tego samego zbioru.

Przykładowo, poniższy blok kodu (obejmujący jeden operand) dzieli zbiór wejściowy na dwa zbiory wynikowe, z których jeden zawiera liczby parzyste, drugi zawiera liczby nieparzyste:

```
require 'set'
numbers = Set[1,2,3,4,5,6,7,8,9,0]
set = numbers.divide\{ |i| i % 2}
p set # #<Set: {#<Set: {5, 1, 7, 3, 9}>, #<Set: {0, 6, 2, 8, 4}>}>
```
Poniżej przedstawiono jeszcze jeden ciekawy przykład. Liczby bliźniacze to takie liczby pierwsze, których różnica wynosi 2 (czyli np. 11 i 13); pozostałe liczby pierwsze (np. 23) muszą się różnić od najbliższych liczb pierwszych przynajmniej o 3. Poniższy fragment kodu dokonuje podziału na te dwie grupy i umieszcza sekwencje bliźniaczych liczb pierwszych w odrębnych podzbiorach. W prezentowanym przykładzie wykorzystano blok obejmujący dwa operandy:

```
primes = Set[2, 3, 5, 7, 11, 13, 17, 19, 23, 29, 31]
set = primes.divide\{|\text{i},\text{j}| (i-j).abs == 2}
# Zmienna set zawiera teraz zbiór: #<Set: {#<Set: {23}>, #<Set: {11, 13}>,
# #<Set: {17, 19}>, #<Set: {5, 7, 3}>,
# #<Set: {2}>, #<Set: {29, 31}>}>
# Krótszy zapis: {{23},{11,13},{17,19},{5,7,3},{2},{29,31}}
```
Prezentowana metoda jest trudna w interpretacji, a jej wywołania mogą być błędnie interpretowane. Sam wolę stosować metodę classify, która jest dużo bardziej intuicyjna.

Warto pamiętać, że klasa Set nie we wszystkich przypadkach nakłada na nas obowiązek stosowania wyłącznie parametrów lub operandów reprezentujących zbiory. (Czytelnicy, którym analizowane mechanizmy wydają się niejasne, powinni wrócić do omówienia techniki *duck typing* w rozdziale 1.). Praktyka pokazuje, że większość spośród prezentowanych metod może otrzymywać na wejściu (w formie operandów) **dowolne obiekty reprezentujące struktury wyliczeniowe**. Taka możliwość niewątpliwie zwiększa elastyczność omawianych rozwiązań.

Na zbiorach można wykonywać też inne przydatne operacje (w tym wszystkie metody modułu Enumerable). Ponieważ nie zdecydowaliśmy się na analizę takich operacji jak flatten, Czytelnicy zainteresowani szczegółowym omówieniem tej i innych metod powinni szukać odpowiednich materiałów na witrynie *http://ruby-doc.org/*.

## **9.2. PRACA ZE STOSAMI I KOLEJKAMI**

Stosy i kolejki to dwie pierwsze struktury danych (spośród tych, którymi się zajmiemy), których obsługa nie została zaimplementowana w formie mechanizmów wbudowanych języka Ruby. Oznacza to, że programiści tego języka nie mają do dyspozycji klas

#### 352 RUBY. TAO PROGRAMOWANIA W 400 PRZYKŁADACH

Stack ani Queue podobnych do klas Array czy Hash (z wyjątkiem klasy Queue biblioteki *thread.rb*, którą omówimy w dalszej części tego podrozdziału).

Mimo to język Ruby oferuje swoim programistom pewne rozwiązania umożliwiające implementację struktur stosu i kolejek. Okazuje się, że klasa Array implementuje całą funkcjonalność niezbędną do przetwarzania tablic w sposób właściwy dla stosów i kolejek. Odpowiednie rozwiązania przeanalizujemy w dalszej części tego podrozdziału.

**Stos** (ang. *stack*) jest strukturą LIFO (od ang. *last-in first-out*; ostatni na wejściu, pierwszy na wyjściu). Tradycyjnym przykładem ilustrującym działanie stosu są talerze układane jeden na drugim — talerz położony na stosie jako ostatni jest też jako pierwszy zdejmowany z tego stosu.

Zbiór operacji, które można wykonywać na zbiorach, jest dość ograniczony. Do podstawowych działań należy **kładzenie elementów na stosie** (ang. *push*) i **zdejmowanie elementów ze stosu** (ang. *pop*). Wiele implementacji dodatkowo oferuje operacje umożliwiające wykrywanie stosu pustego oraz uzyskiwanie dostępu do elementu na szczycie stosu bez jego zdejmowania (usuwania z przetwarzanej struktury). Żadna implementacja stosu nie oferuje mechanizmów, za pośrednictwem których moglibyśmy uzyskiwać dostęp do elementów składowanych poniżej szczytu stosu (w jego środku).

Wielu Czytelników zapewne zadaje sobie pytanie: "Jak tablica może implementować stos, skoro dostęp do każdego z jej elementów można uzyskiwać w dowolnym momencie?". Odpowiedź jest bardzo prosta — stos jest implementowany na wyższym poziomie abstrakcji niż tablica i jako taki pozostaje stosem, dopóki jest odpowiednio traktowany przez programistę. Oznacza to, że w chwili uzyskania dostępu do elementu składowanego poniżej szczytu stosu, przetwarzana struktura faktycznie przestaje być stosem.

Oczywiście możemy bez trudu zdefiniować klasę Stack reprezentującą strukturę danych, której elementy będą udostępniane wyłącznie według reguł obowiązujących stosy. W dalszej części tego podrozdziału przeanalizujemy sposób realizacji tego zadania.

Warto pamiętać, że wiele algorytmów operujących na stosach wykorzystuje dobrze przemyślane, eleganckie mechanizmy rekurencyjne. Wystarczy poświęcić dosłownie chwilę, by zrozumieć, dlaczego właśnie stos wprost idealnie nadaje się do tego rodzaju zastosowań. Każde kolejne wywołanie funkcji lub metody powoduje umieszczenie nowych danych na stosie systemowym, które są z tego stosu zdejmowane po zwróceniu sterowania do funkcji lub metody wywołującej. Oznacza to, że algorytm rekurencyjny faktycznie zastępuje stos zdefiniowany wprost przez użytkownika niejawnym (ukrytym) stosem systemowym. Który z tych stosów jest lepszy? Wszystko zależy od wymaganej dostępności danych, efektywności i kilku innych czynników.

**Kolejka** (ang. *queue*) jest strukturą FIFO (od ang. *first-in first-out*; pierwszy na wejściu, pierwszy na wyjściu). Bodaj najprostszą analogią, jaką można wskazać w codziennym życiu, jest przykład kolejki do kasy kinowej. Nowi widzowie, którzy dopiero weszli do kina, z natury rzeczy ustawiają się na końcu kolejki, a kasa obsługuje w pierwszej kolejności tych widzów, którzy oczekują w kolejce najdłużej. W większości obszarów programowania kolejki są wykorzystywane rzadziej niż stosy.

Kolejki okazują się szczególnie przydatne w środowiskach czasu rzeczywistego, gdzie elementy danych są przetwarzane natychmiast po ich dostarczeniu do systemu. Z kolejek często korzystają programiści implementujący mechanizmy typu producent- -konsument (szczególnie w środowiskach wielowątkowych lub wielozadaniowych). Dobrym przykładem takiego zastosowania tej struktury jest kolejka zadań drukowania — kolejne zadania są dodawane na koniec kolejki i oczekują na realizację do chwili wykonania wcześniejszych zadań.

Do dwóch tradycyjnie (zgodnie z literaturą) najważniejszych operacji na kolejkach należy **ustawianie w kolejce** (ang. *enqueue*) i **odłączanie od kolejki** (ang. *dequeue*). Metody egzemplarzy zdefiniowane w klasie Array, które odpowiadają za realizację tych zadań, nazwano odpowiednio unpush i shift.

Warto pamiętać, że inna metoda klasy Array, nazwana unshift, może być wykorzystywana wraz ze wspomnianą metodę shift do implementacji stosu (nie kolejki), ponieważ metoda unshift dodaje element na tym samym końcu struktury danych, z którego metoda shift usuwa element. Stosując rozmaite kombinacje tych metod, możemy implementować zarówno stosy, jak i kolejki, jednak nie będziemy analizowali wszystkich możliwych rozwiązań.

Na tym możemy zakończyć nasze wprowadzenie w świat stosów i kolejek. W kolejnych punktach tego podrozdziału przeanalizujemy kilka praktycznych przykładów.

## **9.2.1. IMPLEMENTACJA STOSU WYMUSZAJĄCEGO WŁAŚCIWY DOSTĘP DO DANYCH**

Wspominaliśmy już, że zajmiemy się problemem implementacji stosu w sposób uniemożliwiający uzyskiwanie dostępu do niewłaściwych elementów (spoza szczytu tej struktury). Odpowiednią klasę zaimplementujemy w tym punkcie. Poniżej przedstawiono prostą klasę wykorzystującą tablicę wewnętrzną i zarządzającą dostępem do jej elementów. (Prezentowane zadanie można zrealizować także w inny sposób — stosując np. technikę delegacji — jednak poniższe rozwiązanie jest dużo prostsze i zdaje egzamin w praktyce).

```
class Stack
   def initialize
    @store = [] end
```

```
 def push(x)
     @store.push x
   end
   def pop
     @store.pop
   end
   def peek
     @store.last
   end
   def empty?
     @store.empty?
   end
end
```
W klasie Stack zaimplementowaliśmy jedną dodatkową operację, której nie zdefiniowano dla tablic. Działanie metody peek sprowadza się do odczytania i zwrócenia elementu ze szczytu stosu bez jego usuwania z tej struktury.

W niektórych spośród przykładów prezentowanych w dalszej części tego podrozdziału będziemy zakładali, że klasa Stack została zdefiniowana.

## **9.2.2. WYKRYWANIE NIEZBILANSOWANYCH ZNAKÓW INTERPUNKCYJNYCH W WYRAŻENIACH**

Poprawność wyrażeń obejmujących grupy podwyrażeń (otaczane nawiasami okrągłymi, klamrowymi i ostrymi) można sprawdzać z wykorzystaniem stosu. Dla każdego kolejnego poziomu zagnieżdżania wyrażeń rozmiar stosu jest zwiększany o jeden element (poziom) — kiedy odnajdujemy odpowiedni symbol zamykający, możemy zdjąć ze stosu odpowiedni symbol otwierający. Jeśli wykryjemy symbol (nawias) zamykający, który nie pasuje do symbolu otwierającego reprezentowanego na szczycie stosu, lub jeśli po przetworzeniu całego tekstu okaże się, że stos nie jest pusty, możemy być pewni, że format badanego wyrażenia jest nieprawidłowy.

```
def paren match(str)
  stack = Stack.new
 lsym = "{}[(<"rsym = "}}])>"
  str.each_byte do |byte|
    sym = byte.chr
    if lsym.include? sym
      stack.push(sym)
    elsif rsym.include? sym
      top = stack.peek
      if lsym.index(top) != rsym.index(sym) return false
```

```
 else
          stack.pop
       end
       # Ignorujemy znaki, które nie należą do żadnej grupy…
     end
   end
   # Upewniamy się, że dany stos jest pusty…
   return stack.empty?
end
str1 = "(((a+b))*((c-d)-(e*f))"
str2 = "[[(a-(b-c))], [[x,y]]]"
paren_match str1 # false
paren_match str2 # true
```
Zagnieżdżony charakter wyrażeń powoduje, że problem weryfikacji ich poprawności wprost idealnie nadaje się do rozwiązania z użyciem stosu. Bardziej skomplikowanym problemem byłoby wykrywanie niezbilansowanych znaczników w kodzie HTML i XML. W takim przypadku pojedyncze tokeny składałyby się z wielu znaków (nie — jak w powyższym przykładzie — z samych nawiasów), jednak struktura i logika samego rozwiązania pozostałyby identyczne. Innym ciekawym przykładem problemu, którego rozwiązanie z reguły wymaga użycia stosu, jest konwersja wyrażeń w notacji infiksowej (wzrostkowej) na wyrażenia w notacji postfiksowej (przyrostkowej) i odwrotnie, przetwarzanie wyrażeń w notacji postfiksowej (realizowane przez wiele interpreterów, w tym wirtualną maszynę Javy) oraz niemal wszystkie problemy rozwiązywane za pomocą algorytmów rekurencyjnych. W kolejnym punkcie dokonamy krótkiej analizy relacji łączącej stosy z mechanizmami rekurencyjnymi.

## **9.2.3. STOSY I REKURENCJA**

Nasze rozważania poświęcone relacji izomorfizmu łączącej algorytmy wykorzystujące stos z algorytmami rekurencyjnymi zilustrujemy przykładem klasycznego problemu wież Hanoi.

Legenda głosi, że gdzieś na Dalekim Wschodzie istnieje starożytna świątynia, w której mnisi w skupieniu próbują rozwiązać problem przenoszenia dysków pomiędzy trzema palami według określonych reguł ograniczających wykonywane ruchy. Pierwszy stos (wieża) składa się z 64 dysków — kiedy wszystkie te dyski uda się przenieść na trzeci stos, zgodnie z przytoczoną legendą nastąpi koniec świata.

Wielu ludzi stara się za wszelką cenę rozwiązywać podobne problemy i wyjaśniać związane z nimi tajemnice. Wygląda na to, że w rzeczywistości opisywany problem został wymyślony dopiero w roku 1883 przez francuskiego matematyka Edouarda Lucasa, który nigdy nie zajmował się kulturą Dalekiego Wschodu. Co więcej, sam Lucas nazwał tę zagadkę problemem "wieży Hanoi" (w liczbie pojedynczej).

Jeśli więc pierwsze zdania tego punktu wprawiły Czytelnika w przerażenie, uspokajam — mityczni mnisi najprawdopodobniej nie doprowadzą do końca świata. Warto przy tej okazji wspomnieć, że przekładanie 64 dysków wymagałoby od nich wykonania  $2^{64}$ –1 ruchów. Wystarczy kilka minut z dobrym kalkulatorem, by stwierdzić, że rozwiązanie tego problemu zajęłoby mitycznym mnichom kilka milionów lat.

Wróćmy teraz do reguł naszej gry. (Przypomnimy je, mimo że niemal wszyscy studenci pierwszego roku informatyki na całym świeci powinni je doskonale znać). Na początku dysponujemy palem, na który ułożono stos złożony z określonej liczby dysków — od tej chwili będziemy go nazywać **palem źródłowym**. Naszym zadaniem jest przeniesienie wszystkich tych dysków na **pal docelowy** z wykorzystaniem trzeciego **pala zewnętrznego**, który służy nam wyłącznie do tymczasowego przechowywania dysków. Problem w tym, że dyski możemy przenosić pojedynczo i nigdy większy dysk nie może się znaleźć ponad mniejszym.

W poniższym fragmencie kodu źródłowego rozwiązaliśmy ten problem, wykorzystując strukturę stosu. Zdecydowaliśmy się przenieść tylko 3 dyski, ponieważ przenoszenie 64 dysków zajęłoby przeciętnemu komputerowi mnóstwo czasu:

```
def towers(list)
 while !list.empty?
     n, src, dst, aux = list.pop
    if n == 1 puts "Przenosimy dysk z pala #{src} na pal #{dst}"
     else
       list.push [n-1, aux, dst, src]
       list.push [1, src, dst, aux]
       list.push [n-1, src, aux, dst]
     end
  end
end
list = []list.push([3, "a", "c", "b"])
towers(list)
```
Poniżej przedstawiono dane wyjściowe wyświetlone przez nasz algorytm:

Przenosimy dysk z pala a na pal c Przenosimy dysk z pala a na pal b Przenosimy dysk z pala c na pal b Przenosimy dysk z pala a na pal c Przenosimy dysk z pala b na pal a Przenosimy dysk z pala b na pal c Przenosimy dysk z pala a na pal c Klasycznym rozwiązaniem tego problemu jest oczywiście algorytm rekurencyjny. Jak już wspominaliśmy, bliska relacja łącząca oba algorytmy jest o tyle naturalna, że każdy algorytm rekurencyjny i tak wymaga niejawnego składowania wyników pośrednich na stosie systemowym:

```
def towers(n, src, dst, aux)
   if n==1
     puts "Przenosimy dysk z pala #{src} na pal #{dst}"
   else
     towers(n-1, src, aux, dst)
     towers(1, src, dst, aux)
     towers(n-1, aux, dst, src)
   end
end
towers(3, "a", "c", "b")
```
Okazuje się, że przedstawiony powyżej algorytm rekurencyjny wyświetli dokładnie te same dane wynikowe. Co ciekawe, nie mogliśmy się powstrzymać i porównaliśmy czasy wykonywania obu metod — niech to będzie naszą tajemnicą, że wersja rekurencyjna okazała się blisko dwukrotnie szybsza.

## **9.2.4. IMPLEMENTACJA KOLEJKI WYMUSZAJĄCEJ WŁAŚCIWY DOSTĘP DO DANYCH**

W niniejszym punkcie zdefiniujemy wyspecjalizowaną klasę kolejki (nazwaną Queue) w sposób bardzo przypominający ten, który zastosowaliśmy w przypadku klasy Stack. Jeśli chcemy się zabezpieczyć przed niewłaściwym dostępem do elementów naszej struktury danych, koniecznie powinniśmy zdefiniować podobną klasę:

```
class Queue
```

```
 def initialize
  \text{C} \text{C} = \text{C} end
 def enqueue(x)
   @store << x
 end
 def dequeue
   @store.shift
 end
 def peek
   @store.first
 end
```

```
 def length
     @store.length
   end
   def empty?
     @store.empty?
   end
end
```
Warto przy tej okazji wspomnieć, że biblioteka *thread.rb* zawiera klasę Queue, która doskonale się sprawdza w środowisku wielowątkowym. Co więcej, istnieje też nieco zmodyfikowana odmiana tej metody nazwana SizedQueue.

Wspomniane klasy definiują metody nazwane enq i deq, czyli odpowiedniki naszych metod enqueue i dequeue. Co ciekawe, metody Queue i SizedQueue biblioteki *thread.rb* definiują dla tych operacji aliasy push i pop, co jest o tyle niezrozumiałe, że w przeciwieństwie do stosu kolejka jest strukturą danych FIFO (nie LIFO).

Klasa Queue biblioteki *thread.rb* oczywiście gwarantuje bezpieczeństwo przetwarzania wielowątkowego, co dla wielu programistów może być istotne. Jeśli okaże się, że potrzebujemy klasy Stack oferującej podobne możliwości, w pierwszej kolejności powinniśmy zmodyfikować niezbędne mechanizmy istniejącej klasy Queue (taka zmiana nie powinna nam zająć zbyt wiele czasu i raczej nie sprawi nam kłopotu).

W pierwszym wydaniu tej książki przedstawiono dość długi przykład praktycznego wykorzystania struktury danych kolejki. Podobnie jak w przypadku części przykładów ilustrujących zastosowania stosów w tym wydaniu zrezygnowaliśmy z jego prezentacji z uwagi na brak miejsca.

## **9.3. PRACA Z DRZEWAMI**

*Wątpię, bym kiedy mógł opiewać wiersz, co dorówna pięknu drzewa.*

*—* Trees*, [Alfred] Joyce Kilmer*

W świecie komputerów drzewa z pewnością należą do grupy stosunkowo intuicyjnych struktur danych (mimo że z reguły rysuje się je w taki sposób, że korzeń znajduje się na samej górze, a liście na dole). Wynika to z faktu, że w życiu codziennym mamy do czynienia z bardzo wieloma rodzajami danych hierarchicznych. Do najbardziej popularnych struktur tego typu należą drzewa genealogiczne, schematy organizacyjne przedsiębiorstw oraz struktury katalogów na dyskach twardych.

Terminologia związana z drzewami jest dość bogata, ale jej zrozumienie nie powinno nam sprawić najmniejszych problemów. Elementy drzew nazywamy **węzłami** (ang. *nodes*); pierwszy, najwyższy węzeł nazywamy **korzeniem** (ang. *root*). Węzeł może mieć **potomków** (ang. *descendants*); o bezpośrednich potomkach mówimy, że są **dziećmi** (ang. *children*) danego węzła. Podobnie węzeł może mieć jednego **rodzica** (ang. *parent*) i wielu pośrednich **przodków** (ang. *ancestors*). Węzeł, dla którego nie istnieją węzły potomne, nazywamy **liściem** (ang. *leaf*). Poddrzewo drzewa składa się z wybranego węzła i wszystkich jego węzłów potomnych. Przeszukiwanie drzewa bywa określane mianem jego **trawersowania** (ang. *traversing*).

W dalszej części tego podrozdziału skoncentrujemy się przede wszystkim na drzewach binarnych, chociaż w praktyce dla pojedynczego węzła może istnieć dowolna liczba bezpośrednich potomków. Przeanalizujemy sposoby tworzenia, wypełniania i przeszukiwania drzew, po czym przyjrzymy się kilku praktycznym zadaniom, których realizacja jest prostsza dzięki tej ciekawej strukturze danych.

Czytelnicy dowiedzą się, że w wielu językach programowania (w tym w języku C i w Pascalu) drzewa są implementowane za pomocą prawdziwych wskaźników do adresów pamięciowych. Z drugiej strony, w wielu współczesnych językach (w tym w języku Ruby i w Javie) w ogóle nie musimy stosować wskaźników — referencje do obiektów sprawdzają się równie dobrze lub nawet lepiej.

## **9.3.1. IMPLEMENTACJA DRZEWA BINARNEGO**

Strukturę drzewa binarnego można zaimplementować w języku Ruby na wiele sposobów. Możemy na przykład użyć standardowej tablicy do składowania elementów drzewa. W niniejszym punkcie zastosujemy bardziej tradycyjne podejście, które pod wieloma względami przypomina rozwiązanie stosowane przez programistów języka C (z tą różnicą, że wskaźniki zastąpimy referencjami do obiektów).

Czego potrzebujemy do jednoznacznego opisywania drzewa binarnego? Każdy węzeł wymaga oczywiście atrybutu reprezentującego składowane w nim dane. Każdy węzeł dodatkowo musi obejmować parę atrybutów wskazujących na lewe i prawe poddrzewo znajdujące się poniżej tego węzła.

Musimy też znaleźć sposób wstawiania nowych elementów do drzewa binarnego i efektywnego uzyskiwania dostępu do informacji reprezentowanych przez to drzewo. Realizacja tych zadań będzie wymagała implementacji dwóch wyspecjalizowanych metod.

Pierwsze drzewo, które przeanalizujemy, będzie implementowało te dwie metody w dość niekonwencjonalny sposób. Klasę Tree będziemy następnie rozwijali w kolejnych przykładach (prezentowanych w dalszych punktach tego podrozdziału).

Drzewo w pewnym sensie jest definiowane przez algorytm wstawiania nowych elementów i sposób przeszukiwania istniejących węzłów. W naszym pierwszym przykładzie (przedstawionym w listingu 9.1) zdefiniowano metodę insert wstawiającą elementy techniką **wszerz** (ang. *breadth-first*), czyli od góry do dołu i od lewej do prawej strony. Takie rozwiązanie gwarantuje nam możliwie niewielki wzrost głębokości drzewa i utrzymywanie tej struktury w stanie zrównoważonym. Klasę Tree uzupełniono o metodę traverse, która przeszukuje iteracyjnie węzły drzewa (także wszerz).

**LISTING 9.1.** Wstawianie elementów i przeszukiwanie węzłów drzewa wszerz

```
class Tree
attr_accessor :left
attr_accessor :right
attr_accessor :data
def initialize(x=nil)
   @left = nil
  \thetaright = nil
  \phidata = x
end
def insert(x)
  list = [] if @data == nil
    \phidata = x elsif @left == nil
    @left = True.new(x) elsif @right == nil
    Qright = Tree.new(x) else
     list << @left
     list << @right
     loop do
       node = list.shift
       if node.left == nil
         node.insert(x)
         break
       else
         list << node.left
       end
       if node.right == nil
         node.insert(x)
         break
       else
         list << node.right
       end
     end
   end
end
def traverse()
  list = []
```

```
 yield @data
   list << @left if @left != nil
   list << @right if @right != nil
   loop do
     break if list.empty?
    node = list.split yield node.data
     list << node.left if node.left != nil
     list << node.right if node.right != nil
   enä
end
end
items = [1, 2, 3, 4, 5, 6, 7]
tree = Tree.new
items.each {|x| tree.insert(x)}
tree.traverse {|x| print "#{x} "}
print "\n"
# Wyświetli "1 2 3 4 5 6 7 ".
```
Prezentowany rodzaj drzewa (definiowany przez algorytmy wstawiania i przeszukiwania węzłów) nie jest szczególnie interesujący. Przedstawiona klasa Tree może jednak stanowić cenne wprowadzenie w świat bardziej zaawansowanych struktur drzewiastych.

## **9.3.2. SORTOWANIE DANYCH Z WYKORZYSTANIEM DRZEWA BINARNEGO**

Drzewo binarne doskonale nadaje się do sortowania przypadkowych danych. (W przypadku danych już posortowanych drzewo binarne nie różni się od listy jednokierunkowej). Źródłem niezwykłej efektywności drzewa binarnego jest fakt, że każde porównanie eliminuje połowę pozostałych możliwości w zakresie wyboru właściwego miejsca dla nowego węzła.

Mimo że znajomość tego rozwiązania wśród dzisiejszych informatyków jest dość powszechna, zdecydowałem się przedstawić implementację tego algorytmu napisaną w języku Ruby. Kod zawarty w listingu 9.2 zbudowano na bazie poprzedniego przykładu.

**LISTING 9.2.** Sortowanie danych z wykorzystaniem drzewa binarnego

```
class Tree
   # Zakładamy, że dysponujemy definicją
   # z poprzedniego przykładu…
   def insert(x)
     if @data == nil
      \ddot{a} ata = x elsif x <= @data
       if @left == nil
         @left = Tree.new x
       else
         @left.insert x
       end
     else
       if @right == nil
        \thetaright = Tree.new x
       else
         @right.insert x
       end
     end
   end
   def inorder()
     @left.inorder {|y| yield y} if @left != nil
     yield @data
     @right.inorder {|y| yield y} if @right != nil
   end
   def preorder()
     yield @data
     @left.preorder {|y| yield y} if @left != nil
     @right.preorder {|y| yield y} if @right != nil
   end
   def postorder()
     @left.postorder {|y| yield y} if @left != nil
     @right.postorder {|y| yield y} if @right != nil
     yield @data
   end
end
items = [50, 20, 80, 10, 30, 70, 90, 5, 14,
          28, 41, 66, 75, 88, 96]
tree = Tree.new
items.each {|x| tree.insert(x)}
```

```
tree.inorder {|x| print x, " "}
print "\n"
tree.preorder {|x| print x, " "}
print "\n"
tree.postorder {|x| print x, " "}
print "\n"
# Dane wyjściowe:
# 5 10 14 20 28 30 41 50 66 70 75 80 88 90 96
# 50 20 10 5 14 30 28 41 80 70 66 75 90 88 96
# 5 14 10 28 41 30 20 66 75 70 88 96 90 80 50 print "\n"
```
## **9.3.3. STOSOWANIE DRZEWA BINARNEGO W ROLI TABLICY WYSZUKIWANIA**

Przypuśćmy, że dysponujemy posortowanym drzewem. Posortowane struktury drzewiaste tradycyjnie sprawdzają się w roli tablic wyszukiwania; przykładowo, odnalezienie określonego węzła w posortowanym drzewie zrównoważonym reprezentującym milion elementów wymaga (w najgorszym przypadku) zaledwie dwudziestu operacji porównania (głębokość takiego drzewa jest równa logarytmowi o podstawie równej 2 z liczby węzłów). Aby prezentowane rozwiązanie w jak największym stopniu ilustrowało rzeczywiste zastosowania, zakładamy, że dane składowane w poszczególnych węzłach nie mają postaci pojedynczych wartości, tylko kluczy wskazujących na powiązane ze sobą dane.

W większości (jeśli nie we wszystkich sytuacjach) tablice mieszające lub tabele zewnętrznych baz danych lepiej sprawdzają się w tej roli. Mimo to warto przeanalizować przedstawiony poniżej przykład kodu źródłowego:

```
class Tree
```

```
 # Zakładamy, że dysponujemy definicjami
   # z wcześniejszych przykładów…
   def search(x)
    if self.data == x return self
     elsif x < self.data
       return left ? left.search(x) : nil
     else
       return right ? right.search(x) : nil
     end
   end
end
keys = [50, 20, 80, 10, 30, 70, 90, 5, 14,
         28, 41, 66, 75, 88, 96]
```

```
tree = Tree.new
keys.each {|x| tree.insert(x)}
s1 = tree.search(75) # Zwraca referencję do węzła zawierającego
                            # wartość 75…
s2 = tree.search(100) # Zwraca wartość nil (żądanego węzła nie odnaleziono).
```
## **9.3.4. KONWERSJA DRZEWA NA ŁAŃCUCH LUB TABLICĘ**

Te same zabiegi, które umożliwiają efektywne przeszukiwanie drzewa, możemy z powodzeniem wykorzystywać do konwertowania tego rodzaju struktur na łańcuchy i tablice. Tym razem przeszukujemy drzewo w porządku **inorder**, chociaż równie dobrze moglibyśmy zastosować inną technikę:

```
class Tree
```

```
 # Zakładamy, że dysponujemy definicjami
   # z wcześniejszych przykładów…
   def to_s
     "[" +
     if left then left.to_s + "," else "" end +
     data.inspect +
    if right then "," + right.to s else "" end + "]"
   end
   def to_a
    temp = [] temp += left.to_a if left
     temp << data
     temp += right.to_a if right
     temp
   end
end
items = %w[bongo grimace monoid jewel plover nexus synergy]
tree = Tree.new
items.each {|x| tree.insert x}
str = tree.to a * ","
# Zmienna str zawiera teraz łańcuch "bongo,grimace,jewel,monoid,nexus,plover,synergy".
arr = tree.to_a
# Zmienna arr zawiera teraz tablicę:
# ["bongo",["grimace",[["jewel"],"monoid",[["nexus"],"plover",
# ["synergy"]]]]]
```
Warto zwrócić uwagę na fakt, że tablica wynikowa jest zagnieżdżona w stopniu odpowiadającym głębokości drzewa, na podstawie którego została wygenerowana. Możemy oczywiście użyć metody flatten do przekształcenia tej tablicy w strukturę niezagnieżdżoną (płaską).

## **9.4. PRACA Z GRAFAMI**

**Graf** jest kolekcją węzłów, które mogą być ze sobą połączone w dowolny sposób. (Specyficznym przykładem grafu jest drzewo). Nie będziemy się zagłębiali w szczegółowe analizy zagadnień związanych z grafami, ponieważ przedstawienie niezbędnej teorii i terminologii zajęłoby nam mnóstwo czasu. Zanim jednak przystąpimy do prezentacji konkretnych przykładów, poświęcimy chwilę na ogólne rozważania na temat szeroko rozumianej informatyki i pewnych obszarów ze świata matematyki.

Okazuje się, że grafy mają wiele praktycznych zastosowań. Wyobraźmy sobie na przykład tradycyjny atlas samochodowy z drogami łączącymi miasta i miejscowości lub diagram obwodów elektrycznych. Najlepszą formą reprezentowania obu tych struktur jest właśnie graf. Teoria grafów doskonale nadaje się także do reprezentowania sieci komputerowych, niezależnie od tego, czy są to proste sieci LAN, duże struktury obejmujące wiele systemów, czy cały internet złożony z milionów węzłów.

Mówiąc o grafach, zwykle mamy na myśli **grafy nieskierowane** (ang. *undirected graphs*). Najprościej mówiąc, graf nieskierowany to taki, w którym linie łączące poszczególne węzły nie są zakończone grotami (nie mają postaci strzałek); a dwa węzły mogą być albo połączone, albo nie. Inną formą grafu jest **graf skierowany** (ang. *directed graph*, digraph), który może zawierać "ulice jednokierunkowe". W grafie skierowanym fakt połączenia węzła *x* z węzłem *y* nie oznacza, że istnieje połączenie w przeciwnym kierunku. Węzły bywają określane mianem **wierzchołków** (ang. *vertexes*). I wreszcie istnieje pojęcie **grafu ważonego** (ang. *weighted graph*), w którym poszczególne połączenia (krawędzie) mają przypisane wagi reprezentujące np. "odległości" dzielące połączone węzły. Na tym możemy zakończyć nasze wprowadzenie w świat grafów — Czytelnicy zainteresowani pogłębieniem swojej wiedzy mogą skorzystać z niezliczonych publikacji zarówno z dziedziny informatyki, jak i matematyki.

W języku Ruby (podobnie jak w większości języków programowania) graf może być reprezentowany na wiele różnych sposobów — w tym w formie prawdziwej sieci wzajemnie powiązanych obiektów lub macierzy zawierającej dane o krawędziach danego grafu. W dalszej części tego podrozdziału przeanalizujemy obie te reprezentacje i zapoznamy się z kilkoma praktycznymi przykładami przetwarzania grafów.

## **9.4.1. IMPLEMENTACJA GRAFU W FORMIE MACIERZY SĄSIEDZTWA**

W niniejszym punkcie przeanalizujemy przykład zbudowany na bazie dwóch wcześniejszych przykładów. Kod zawarty w listingu 9.3 implementuje reprezentację grafu nieskierowanego w formie tzw. macierzy sąsiedztwa (ang. *adjacent matrix*). W prezentowanej implementacji wykorzystano klasę ZArray (punkt 8.1.26 zatytułowany "Określanie wartości domyślnej dla nowych elementów tablicy") celem zagwarantowania, że wszystkie nowe elementy będą zawierały wartość zerową, oraz zastosowano technikę dziedziczenia po klasie TriMatrix (punkt 8.1.7 zatytułowany "Stosowanie wyspecjalizowanych funkcji indeksujących"), aby reprezentować grafy w formie **mniejszych macierzy trójkątnych**.

```
LISTING 9.3. Implementacja macierzy sąsiedztwa
```

```
class LowerMatrix < TriMatrix
   def initialize
     @store = ZArray.new
   end
end
class Graph
   def initialize(*edges)
     @store = LowerMatrix.new
    Qmax = 0 for e in edges
      e[0], e[1] = e[1], e[0] if e[1] > e[0]
      @store[e[0], e[1]] = 1Qmax = [Qmax, e[0], e[1]]. max
     end
   end
  def [ (x,y)if x > y @store[x,y]
    elsif x < y @store[y,x]
     else
      \Omega end
   end
  def []=(x,y,v)if x > y
```

```
 @store[x,y]=v
     elsif x < y
       @store[y,x]=v
     else
       0
     end
   end
   def edge? x,y
   x,y = y, x \text{ if } x < y @store[x,y]==1
   end
   def add x,y
    @store[x,y] = 1 end
   def remove x,y
   x,y = y, x \text{ if } x < y@store[x,y] = 0if (degree Qmax) == 0
      Qmax -1 end
   end
   def vmax
     @max
   end
   def degree x
    sum = 0 0.upto @max do |i|
      sum += self[x,i] end
     sum
   end
   def each_vertex
     (0..@max).each {|v| yield v}
   end
   def each_edge
     for v0 in 0..@max
       for v1 in 0..v0-1
         yield v0,v1 if self[v0,v1]==1
       end
     end
   end
end
```

```
mygraph = Graph.new([1,0],[0,3],[2,1],[3,1],[3,2])# Wyświetla stopień każdego z wierzchołków (węzłów) grafu: 2 3 2 3
mygraph.each vertex {|v|} puts mygraph.degree(v)}
# Wyświetla listę krawędzi:
mygraph.each_edge do |a,b|
  puts "(#{a},#{b})"end
# Usuwa pojedynczą krawędź:
mygraph.remove 1,3
# Wyświetla stopień każdego z wierzchołków (węzłów) grafu: 2 2 2 2
mygraph.each vertex {|v|} p mygraph.degree v}
```
Warto pamiętać, że przedstawiona implementacja uniemożliwia reprezentowanie grafów z węzłami połączonymi z samymi sobą, a jedna para węzłów może być ze sobą połączona tylko jedną krawędzią.

Przedstawiona powyżej klasa Graph oferuje możliwość definiowania krawędzi początkowych przez przekazywanie par wartości reprezentujących węzły na wejściu konstruktora. Zaimplementowaliśmy też metody umożliwiające dodawanie i usuwanie krawędzi oraz sprawdzanie istnienia interesujących nas krawędzi. Metoda vmax zwraca węzeł grafu charakteryzujący się najwyższym **stopniem** (największą liczbą krawędzi połączonych z danym wierzchołkiem). Metoda degree zawraca stopień wskazanego węzła.

I wreszcie klasa Graph implementuje dwa iteratory each\_vertex i each\_edge, które odpowiadają za iteracyjne przeszukiwanie odpowiednio krawędzi i wierzchołków grafu.

## **9.4.2. OKREŚLANIE, CZY WSZYSTKIE WĘZŁY GRAFU SĄ Z NIM POŁĄCZONE**

Nie wszystkie grafy składają się wyłącznie z połączonych węzłów. Oznacza to, że przechodząc przez krawędzie, nie zawsze możemy dotrzeć do wszystkich wierzchołków może się okazać, że niezależnie od wybranej ścieżki graf zawiera wierzchołki nieosiągalne. Łączność z wierzchołkami (tzw. spójność grafu) jest bardzo ważną cechą grafów, stąd konieczność określania, czy badany graf stanowi "jeden kawałek". Jeśli tak, możemy przyjąć, że każdy węzeł można prędzej czy później osiągnąć niezależnie od węzła początkowego.

Nie będziemy szczegółowo analizowali odpowiedniego algorytmu — Czytelnicy zainteresowani pogłębieniem swojej wiedzy powinni się zaopatrzyć w książkę poświęconą matematyce dyskretnej. Odpowiednią metodę napisaną w języku Ruby przedstawiono na listingu 9.4.

**LISTING 9.4.** Określanie, czy wszystkie węzły grafu są z nim połączone

```
class Graph
   def connected?
    x = vmax
    k = \lceil x \rceill = [x] for i in 0..@max
      1 \ll i if self[x,i]==1
     end
    while !k.empty?
       y = k.shift
       # Możemy teraz odnaleźć wszystkie krawędzie (y,z)
       self.each_edge do |a,b|
         if a==y || b==yz = a == y ? b : a if !l.include? z
             1 \leq zk \leq 7 end
          end
       end
     end
     if l.size < @max
       false
     else
       true
     end
   end
end
mygraph = Graph.new([0,1], [1,2], [2,3], [3,0], [1,3])
puts mygraph.connected? # true
puts mygraph.euler_path? # true
mygraph.remove 1,2
mygraph.remove 0,3
mygraph.remove 1,3
puts mygraph.connected? # false
puts mygraph.euler_path? # false
```
W przedstawionym kodzie posłużyliśmy się metodą euler\_path?, o której do tej pory nie wspominaliśmy. Metodę euler\_path? zdefiniujemy w punkcie 9.4.4 zatytułowanym "Określanie, czy dany graf zawiera cykl Eulera".

Prezentowany algorytm (po wprowadzeniu kilku nieznacznych modyfikacji) mógłby być z powodzeniem wykorzystywany do wykrywania tzw. **klik** (ang. *cliques*) w grafie, czyli podgrafów, w którym każde dwa wierzchołki są połączone krawędzią.

## **9.4.3. OKREŚLANIE, CZY DANY GRAF ZAWIERA CYKL EULERA**

*O żadnej, nawet najbardziej abstrakcyjnej dziedzinie matematyki nie można powiedzieć, że została stworzona w oderwaniu od fenomenu świata rzeczywistego.*

*— Nikolai Lobachevsky*

W pewnych sytuacjach stajemy przed koniecznością stwierdzenia, czy dany graf zawiera tzw. **cykl Eulera** (ang. *Euler circuit*). Wspomniany termin pochodzi od nazwiska matematyka Leonharda Eulera, twórcy dziedziny matematyki nazywanej topologią. (Graf zawierający cykl Eulera bywa czasami nazywany **grafem eulerowskim**, a jego kreślenie nie wymaga odrywania pióra od kartki papieru).

W centrum niemieckiego miasta Königsberg znajdowała się wyspa oddzielona od pozostałych części tego miasta rzeką (przynajmniej na odcinku, w którym rzeka dzieliła się na dwa koryta). Wyspę połączono z resztą miasta siedmioma mostami. Mieszkańcy Königsberga zastanawiali się, czy istnieje możliwość zwiedzenia ich miasta w taki sposób, aby przejść przez każdy most dokładnie raz i znaleźć się na końcu w punkcie wyjścia. W roku 1733 Euler udowodnił, że nie jest to możliwe. Okazało się, że właśnie problem mostów Königsberga stał się jednym z kluczowych elementów oryginalnej teorii grafów.

Problem cyklu Eulera, jak wiele innych zagadek, okazuje się stosunkowo prosty do rozwiązania, dopiero kiedy poznamy odpowiedni mechanizm. Warunkiem koniecznym i wystarczającym do zawierania cyklu Eulera w grafie jest spójność i parzystość **stopnia wszystkich** jego wierzchołków. Poniżej zdefiniowaliśmy prostą metodę weryfikującą tę własność:

```
class Graph
   def euler_circuit?
     return false if !connected?
     for i in 0..@max
      return false if degree(i) % 2 != 0
     end
     true
   end
end
```

```
mygraph = Graph.new([1,0],[0,3],[2,1],[3,1],[3,2])
```

```
flag1 = mygraph.euler_circuit? # false
mygraph.remove 1,3
flag2 = mygraph.euler_circuit? # true
```
## **9.4.4. OKREŚLANIE, CZY DANY GRAF ZAWIERA ŚCIEŻKĘ EULERA**

**Ścieżka Eulera** (ang. *Euler path*) to nie to samo co cykl Eulera. Cykl Eulera — jak sama nazwa wskazuje — musi się kończyć tam, gdzie się zaczął; konstruując **ścieżkę** Eulera, koncentrujemy się wyłącznie na odwiedzaniu dokładnie raz każdej krawędzi. Poniżej przedstawiono fragment kodu źródłowego, który dobrze ilustruje różnicę dzielącą oba problemy:

```
class Graph
  def euler_path?
     return false if !connected?
     odd=0
    each vertex do |x|
     if degree(x) % 2 == 1
       odd += 1 end
     end
    odd \leq 2 end
end
mygraph = Graph.new([0,1],[1,2],[1,3],[2,3],[3,0])
flag1 = mygraph.euler_circuit? # false
flag2 = mygraph.euler_path? # true
```
## **9.4.5. NARZĘDZIA UŁATWIAJĄCE OPERACJE NA GRAFACH W JĘZYKU RUBY**

Istnieje kilka przydatnych narzędzi wykorzystywanych przez społeczność programistów języka Ruby. Większość tych narzędzi oferuje dość ograniczoną funkcjonalność w obszarze przetwarzania grafów skierowanych i nieskierowanych. Oprogramowania pomocniczego z reguły należy szukać na witrynach internetowych RAA (*http://raa.rubylang.org*) oraz Rubyforge (*http://rubyforge.org*). Rozpoznanie interesujących nas narzędzi nie powinno nam sprawić kłopotu, ponieważ większości z nich nadano takie nazwy jak RubyGraph, RGraph czy GraphR.

Czytelnicy zainteresowani doskonałym pakietem GraphViz, który oferuje możliwość wizualizacji nawet najbardziej złożonych grafów zarówno w formie obrazów, jak i drukowalnych dokumentów PostScript, mają do dyspozycji dwa w pełni funkcjonalne interfejsy tego ciekawego produktu. Co więcej, wspomniany pakiet zawiera konstrukcję nazwaną GnomeGraphwidget, która — zgodnie z dokumentacją — "może być wykorzystywana przez aplikacje Ruby Gnome do generowania, wizualizowania i operowania na grafach". Co prawda nie sprawdzaliśmy rzeczywistej funkcjonalności tego interfejsu, ale warto przy tej okazji wspomnieć, że opisywane rozwiązania ciągle znajdują się w fazie rozwoju sprzed właściwej wersji alfa.

Najkrócej rzecz ujmując, możemy stanąć przed koniecznością skorzystania z któregoś z dostępnych narzędzi. W takim przypadku warto rozważyć samodzielną implementację własnego odpowiednika istniejących narzędzi lub — co w wielu przypadkach jest najlepszym wyjściem — przystąpić do trwających prac nad odpowiednim projektem. Kiedy już opanujemy do perfekcji operacje na grafach, zapewne będziemy się zastanawiali, jak to możliwe, że tak długo radziliśmy sobie bez tych technik.

## **9.5. KONKLUZJA**

W tym rozdziale skoncentrowaliśmy się na istniejącej klasie Set języka Ruby oraz na kilku przykładach samodzielnie budowanych i rozwijanych implementacji struktur danych. Analizując bardziej zaawansowane struktury danych, podjęliśmy próby dziedziczenia po istniejących klasach i stosowania ograniczonej techniki delegacji przez osadzanie egzemplarzy jednych klas w innych klasach. Omówiliśmy metody kreatywnego składowania danych, rozmaite zastosowania dla poszczególnych struktur danych i sposoby tworzenia iteratorów dla naszych niestandardowych klas.

Dokonaliśmy ogólnej analizy stosów i kolejek w kontekście ich zastosowań podczas rozwiązywania rozmaitych problemów. Omówiliśmy też podstawowe cechy takich struktur danych jak drzewa i grafy.

W następnym rozdziale będziemy kontynuować nasze rozważania poświęcone przetwarzaniu danych. Ponieważ jednak dysponujemy już wystarczająco szeroką wiedzą o obiektach składowanych w pamięci operacyjnej, tym razem skoncentrujemy się na innych popularnych technikach składowania danych — w plikach dyskowych (i ogólnie z wykorzystaniem urządzeń wejścia-wyjścia), w bazach danych i w formie obiektów trwałych.